## **EASILY ENROLL IN MYCHART**

●●○○○ T-Mobile **令 4:34 PM** € ¥ **→** + **(** Inbox (4) **Receive** From: UConn Health > Hide e-mail. **MyChart Registration** January 16, 2020 at 2:32 PM Dear Patient, MyChart allows you to send messages to your doctor, view test results, schedule appointments, and more. Use this link to sign up for MyChart You will receive an email that contains a link to create your account. Click the link in the email to begin. 

**2**Enter your info.

Once you click on the link: You will be prompted to provide additional information to verify your identity.

- Zip code
- Date of birth
- Email address

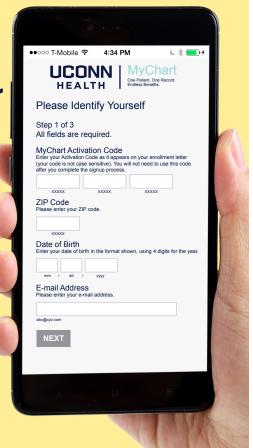

Choose a username.

Select your:

- Username
- Password

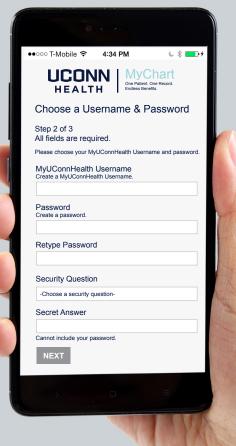

**4**✓ Done.

Enable email notifications

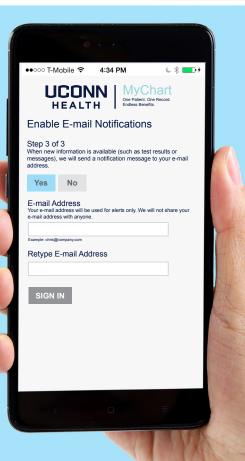